# **IKIweb**

**IKIweb Internet Media S.R.L.** / P.I. e C.F. 02848390122 **Sede legale**: Via Varzi 6 - Busto Arsizio (VA) **Sede operativa**: Vicolo dell'Assunta 5 - Busto Arsizio (VA) **Web**: [www.ikiweb.it](http://www.ikiweb.it) / **Email**: info@ikiweb.it

Busto Arsizio, 22 Febbraio 2021

Spett.le Ordine degli Ingegneri della Provincia di Genova Piazza della Vittoria 11-10 16121 Genova (GE) c.f. 80039470101

> C.A. Ing. MICHELINI Maurizio Ing. STERPI Enrico

### Creazione applicativo web "Iscrizioni"

Come da accordi inviamo nostra miglior proposta relativa alla realizzazione di applicativo web per la gestione delle pratiche relative alla richiesta di pre-iscrizione all'ordine degli Ing. della provincia dei Genova..

La Web Application verrà realizzata con le migliori tecnologie oggi disponibili sfruttando la potenza dei nuovi linguaggi di markup (HTML5, CSS3). Le parti dinamiche dell'interfaccia utente saranno gestite mediante la libreria jQuery e suoi plugin. I sistemi di elaborazione saranno realizzati in linguaggio PHP con l'ausilio della base dati MySQL e predisposti per essere installati su piattaforma LAMP.

Non verranno utilizzati CMS open-source (come WordPress o Joomla), in quanto eventuali CMS e/ o gestionali verranno realizzati su misura come dettagliatamente descritto in seguito.

#### Caratteristiche generali dell'applicativo web

L'applicazione consentirà di gestire, in modo semi-automatizzato, le richieste di pre-iscrizione all'ordine, fase obbligatoria e preliminare all'effettiva iscrizione, che sarà successivamente perfezionata presso la sede dell'Ordine, con la consegna dei documenti richiesti e la copia dei bollettini comprovanti il pagamento delle tasse di iscrizione.

L'applicazione, di fatto, dovrà svolgere il ruolo di una sorta di "segreteria" nel senso che dovrà occuparsi di ricevere le richieste degli interessati e di verificarne una prima conformità ad un modello predefinito per la presentazione della domanda.

L'accesso all'applicazione potrà avvenire mediante SPID (in questo caso alcuni campi risulteranno automaticamente compilati) oppure no (in questo caso l'utente dovrà compilare tutte le informazioni richieste).

Al termine della procedura verrà prodotto un documento che verrà salvato all'interno del Vs. spazio web e all'utente verrà rilasciato un codice univoco di identificazione per la richiesta compilata.

L'applicativo sarà in grado di gestire quattro macro-tipologie di richieste:

• Nuova iscrizione

per coloro che si iscrivono per la prima volta ad un Ordine Ingegneri

- Iscrizione per Trasferimento per coloro che sono iscritti ad un altro Ordine e desiderino trasferirsi a quello di Genova
- Re-iscrizione per coloro che non sono iscritti ad alcun Ordine Ingegneri ma lo siano stati in passato
- Nuova iscrizione per passaggio da sezione B a sezione A per coloro che, già iscritti all'Ordine di Genova nella sezione B dell'Albo e desiderino effettuare il passaggio alla sezione A dell'Albo a fronte del conseguimento di Laurea Specialistica/Magistrale (N.O.) e superamento del pertinente esame di Stato.

Ciascuna delle tipologie descritte "scatenerà" un percorso in parte differente per l'utente. All'interno della procedura, che si svolgerà per step, l'applicazione si adatterà dinamicamente alle informazioni inserite dall'utente, personalizzando il modulo di conseguenza (sulla base dei percorsi specificati nell'allegato "A").

Una volta completata la procedura di compilazione della richiesta, il sistema la salverà all'interno di un area privata di gestione (Backend). Attraverso tale area, un Vs. incaricato potrà verificare la correttezza delle informazioni inserite dal richiedente e generare una risposa affermativa (domanda corretta) o negativa (domanda NON compilata correttamente) potendo inserire, in quest'ultimo caso, un messaggio di accompagnamento in cui indicare gli errori compiuti. Nel caso di rigetto la domanda (in formato PDF) verrà allegata alla mail. In caso di accoglimento l'utente riceverà l'invito a presentarsi in segreteria con un codice univoco di identificazione della richiesta.

N.B. All'utente NON viene offerta la possibilità di iscriversi. Non avrà quindi una propria area privata, ne la possibilità di salvare le domande incomplete e/o di editare le domande errate. Qualora riceva (tramite email) una notifica di "domanda compilata in modo errato" dovrà effettuare una nuova compilazione.

Per il dettaglio procedura di inserimento domanda vedi allegato "A".

#### Costi e tempi di sviluppo

Tempistiche: consegna prevista entro 60 giorni da conferma ordine Costo netto (CHIAVI IN MANO): 5.000,00 Eu + IVA Termini di pagamento: saldo alla consegna

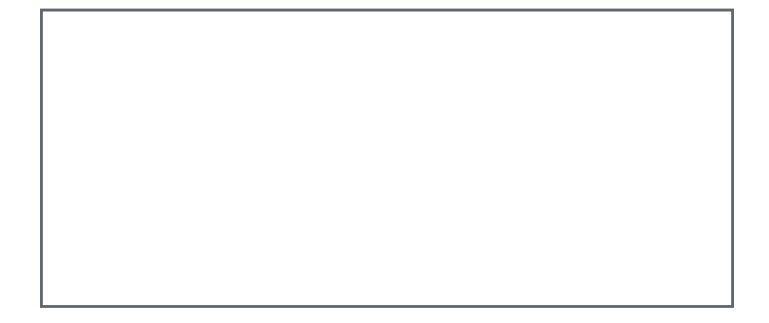

Si prega di restituire timbrato/firmato per accettazione

#### EXTRA

(Pagine supplementari) Qualora il costo di sviluppo preventivato preveda un numero tassativo e/ o massimo di pagine web, l'eventuale superamento di tale limite comporterà un aumento di prezzo nella misura di 60 Eu + IVA per ciascuna pagina supplementare.

(Immagini e Fotografie) Qualora il cliente richieda a IKIweb di procurare immagini e/o fotografie Roialty Free da utilizzare all'interno del sito web, IKIweb avrà il diritto di fatturare i costi di tale materiale quantificabili in 15 Euro + IVA cadauna (salvo costi superiori di acquisizione, costi che verranno prospettati al cliente prima dell'acquisto dei materiali).

#### SERVIZI ACCESSORI

Il preventivo di spesa sopra esposto, salvo diversamente indicato, riguarda unicamente la realizzazione del prodotto digitale commissionato. Non sono previste attività, forniture o servizi ulteriori e/o successivi a quelli esplicitamente indicati. Fermo restando le garanzie di "buon funzionamento" del prodotto commissionato, pertanto, eventuali servizi di assistenza, formazione e/o consulenza post-vendita, se richiesti, dovranno essere esplicitamente sottoscritti all'interno del presente documento o mediante separato accordo.

#### DOMINI, HOSTING E POSTA ELETTRONICA

Per quanto riguarda i servizi di "Registrazione / Mantenimento dominio" e "Hosting" (scegliere tra PRO e VIP) si precisa che questi sono OBBLIGATORI salvo diversa ed esplicita pattuizione.

Il servizio hosting SMTP è necessario solo se nel prodotto commissionato sono stati previsti sistemi di marketing digitale per l'invio automatizzato di messaggi di posta elettronica (es.: invio di comunicazioni transazionali o di marketing).

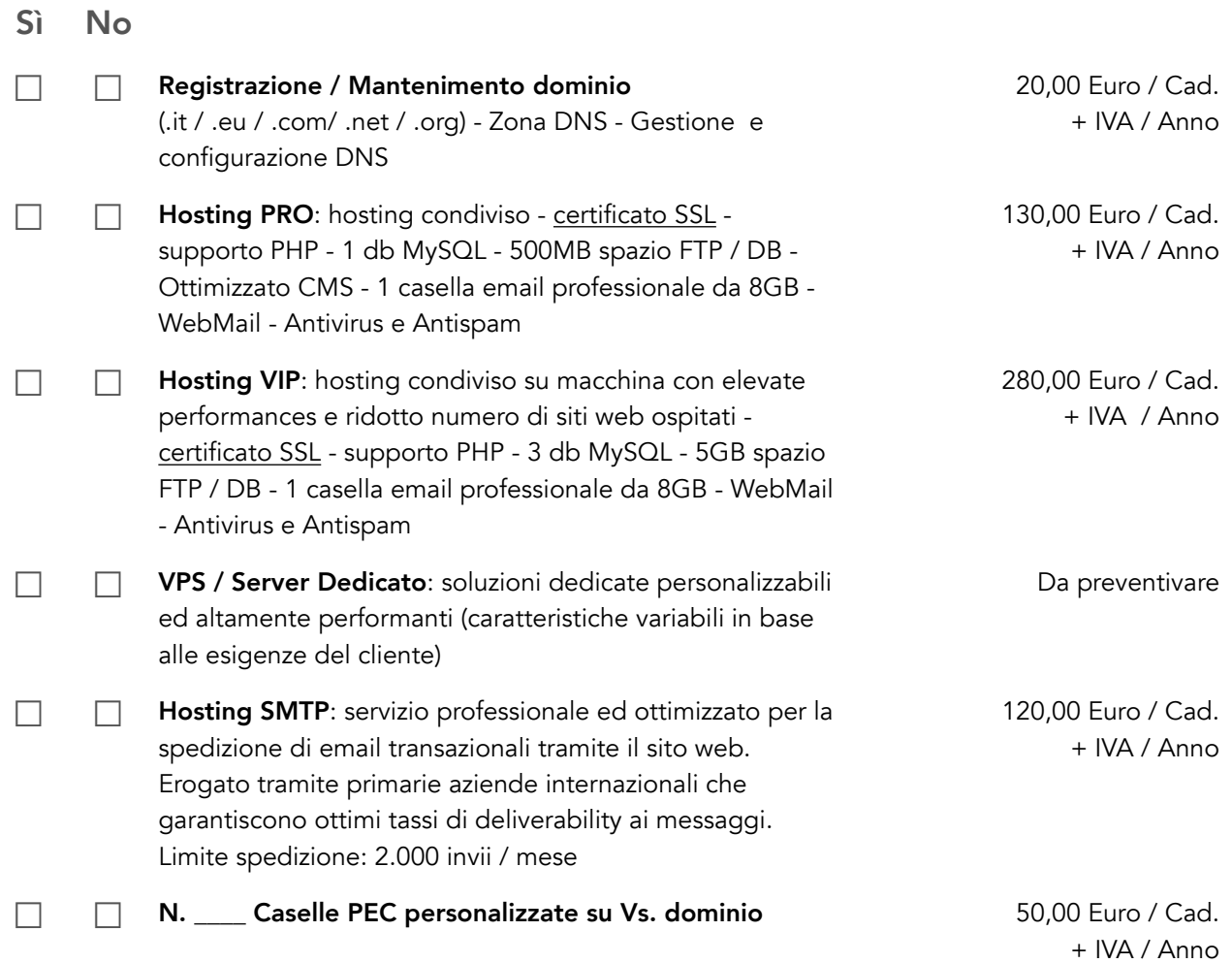

#### Caselle Email Professionali TLS/SSL da 8GB (100% GDPR compliant)

Tutti i piani hosting comprendono nel prezzo n.1 casella di posta elettronica personalizzata su dominio. A richiesta possibile attivare un maggior numero di caselle di posta elettronica al costo di 30,00 Euro / Cad. + IVA / Anno.

Indicare di seguito il numero di caselle supplementari richieste:

☐ Non ho bisogno di altre caselle email (oltre a quella compresa nel pacchetto hosting)

☐ Ho bisogno di \_\_\_\_\_\_\_\_\_\_\_\_\_\_\_ caselle di posta elettronica supplementari

Ciascuna casella di posta elettronica ha uno spazio di archiviazione di 8Gb e dispone di accesso in lettura mediante POP, IMAP e/o web-mail, di sistema di spedizione (SMTP autenticato) e filtri anti-spam e anti-virus integrati. Per una migliore deliverability vengono gestiti a livello DNS i protocolli SPF e DKIM. Tutte le nostre caselle supportano la cripitazione dati mediante TLS/SSL e sono gestire mediante datacenter europei per una piena compatibilità con la normativa privacy vigente (GDPR).

#### Caselle Microsoft Exchange

In alternativa alle caselle di posta elettronica tradizionali è possibile richiedere l'attivazioni di caselle basate su tecnologia Microsoft Exchange, ideali per gestire al meglio la collaborazione aziendale e sfruttare strumenti evoluti come calendari e note condivise. Il costo è di 50,00 Euro / Cad. + IVA / Anno.

☐ Non sono interessato ad attivare caselle Microsoft Exchange

☐ Ho bisogno di \_\_\_\_\_\_\_\_\_\_\_\_\_\_\_ caselle Microsoft Exchange

Ciascuna casella di posta Microsoft Exchange ha uno spazio di archiviazione di 50Gb e dispone di accesso in lettura mediante POP, IMAP e/o web-mail, di sistema di spedizione (SMTP autenticato) e filtri anti-spam e anti-virus evoluti, calendari condivisi, gestione gruppi, lista indirizzi personale e globale e molto altro ancora. Tutte le caselle Exchange supportano la cripitazione dati mediante TLS/SSL e sono gestire mediante datacenter europei per una piena compatibilità con la normativa privacy vigente (GDPR).

#### SERVIZI (UNA TANTUM) RELATIVI ALLO SVILUPPO DEL SITO

I costi, salvo diversamente specificato, si intendono per "un singolo sito / progetto" (qualora il preventivo contempli una molteplicità di siti web e/o servizi, i costi devono essere moltiplicati per ciascuno di essi).

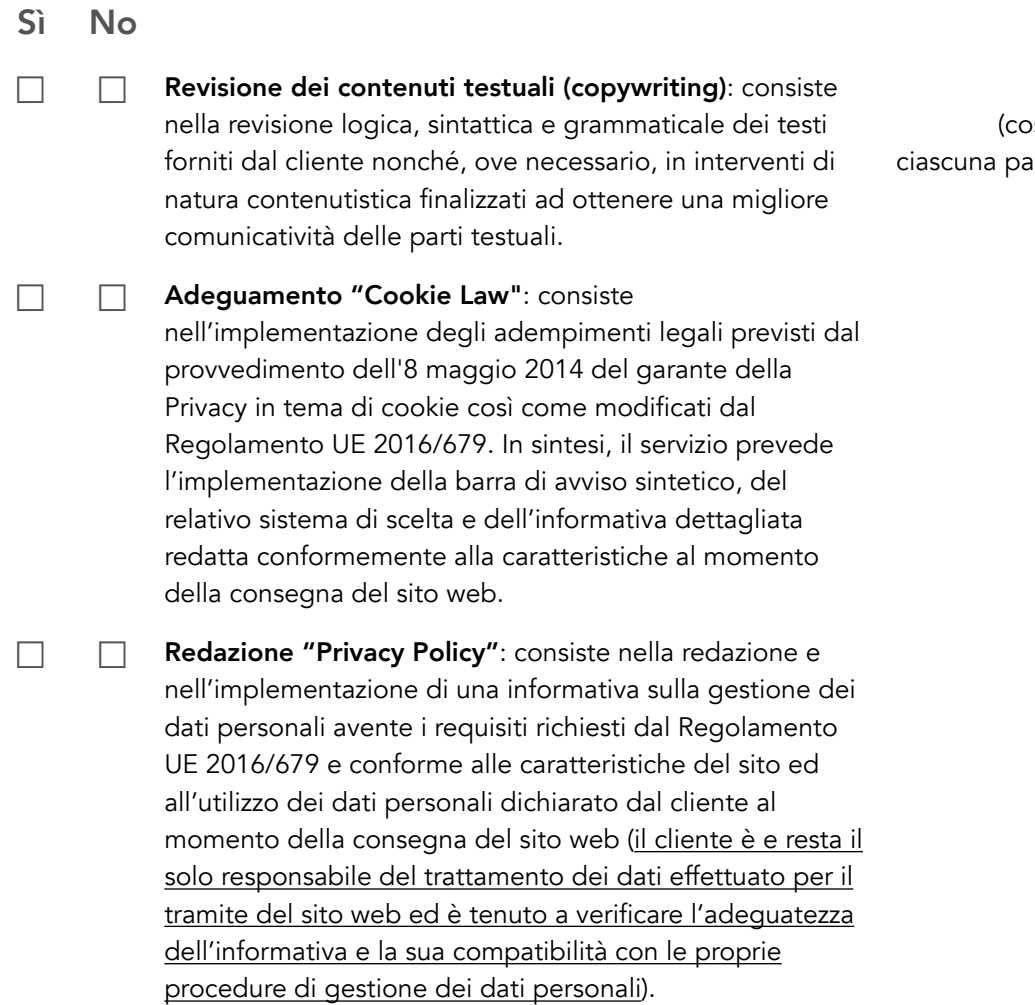

#### 50,00 Euro + IVA osto una tantum per igina di testo rivista e corretta)

180,00 Euro + IVA (una tantum)

150,00 Euro + IVA (una tantum)

#### SERVIZI (PERIODICI) DI ASSISTENZA

I costi si intendono per "un singolo sito / progetto" (qualora il cliente desideri sottoscrivere i ns. servizi di assistenza per una molteplicità di siti web e/o servizi, i costi devono essere moltiplicati per ciascuno di essi).

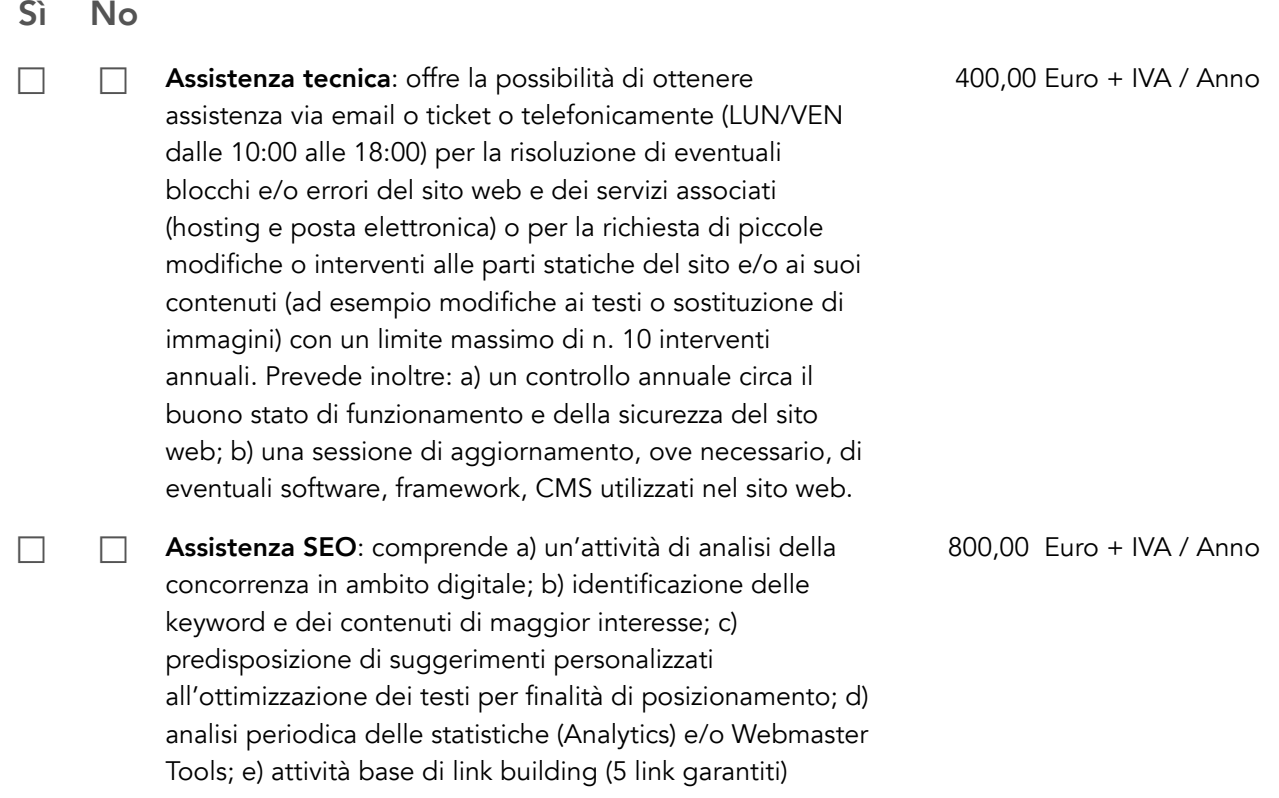

In merito al servizio di "Assistenza tecnica" si precisa che:

- il servizio è fornito esclusivamente da remoto (non è prevista assistenza "in loco");
- non rientrano nell'attività di "Assistenza tecnica", e pertanto non saranno considerate ricevibili, richieste riguardanti i terminali del cliente ed i software in essi installati;
- non rientrano nell'attività di "Assistenza tecnica", e pertanto non saranno considerate ricevibili, richieste riguardanti l'aggiunta di nuove pagine, l'aggiunta o la modifica di funzionalità, così come cambiamenti riguardanti l'aspetto grafico del prodotto digitale (layout) o di eventuali interfacce ad esso pertinenti;
- non rientrano nell'attività di "Assistenza tecnica", e pertanto non saranno considerate ricevibili, eventuali richieste finalizzate alla formazione e/o all'assistenza operativa quotidiana nell'utilizzo dei prodotti digitali forniti (sito web, gestionale, ecc.);
- i clienti che decidono di NON sottoscrivere il servizio di "Assistenza tecnica" potranno ottenere assistenza solo ed esclusivamente attraverso posta elettronica o ticket on-line (NO assistenza telefonica) e questa sarà limitata, fatto salvo per le garanzie di buon funzionamento del prodotto, ad eventuali errori e/o problematiche "bloccanti" relative ai servizi di hosting e/o posta elettronica eventualmente sottoscritti.

#### IDENTIFICAZIONE DELLE PARTI (ANAGRAFICA)

#### Fornitore del servizio

IKIweb Internet Media S.R.L. con sede a Busto Arsizio (VA) in via Varzi 6, codice fiscale e Partita IVA 02848390122 PEC: ikiweb@pec.ikiweb.it

#### **Committente**

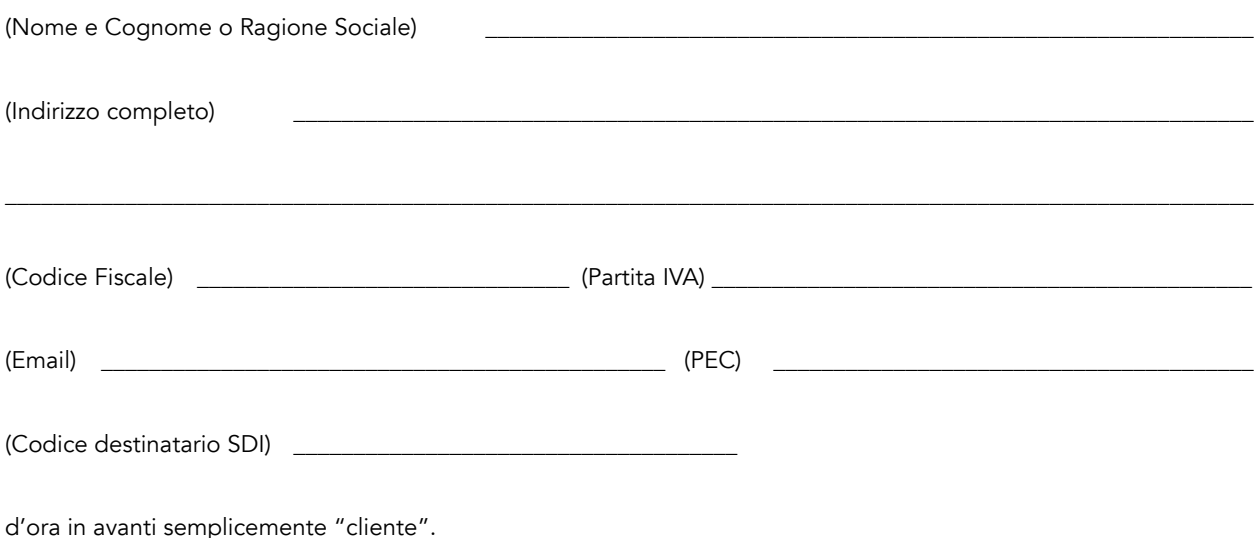

#### CONDIZIONI GENERALI DI FORNITURA DEL SERVIZIO

#### Sez. A - Norme relative allo sviluppo ed alla consegna del prodotto digitale

1) Il prodotto verrà realizzato da IKIweb Internet Media S.R.L., direttamente o attraverso l'attività di propri partner, secondo le caratteristiche esposte dettagliatamente nel preventivo di spesa. Salvo quanto diversamente specificato, il prodotto digitale verrà realizzato esclusivamente in italiano. La richiesta di caratteristiche o funzionalità ulteriori o anche solo parzialmente differenti rispetto a quelle elencate e descritte nel preventivo, potrebbe comportare una variazione delle tempistiche e del prezzo indicato. In tal caso le richieste del cliente saranno oggetto di separato preventivo e dovranno essere pattuite per iscritto. In nessun caso IKIweb Internet Media S.R.L. sarà tenuta a sviluppare caratteristiche e funzionalità ulteriori o differenti rispetto a quelle indicate nel preventivo o in ulteriori accordi scritti stipulati a sua integrazione.

2) Salvo diverso ed esplicito accordo il LOGO, il MATERIALE GRAFICO e/o FOTOGRAFICO, TESTI e TRADUZIONI s'intendono a carico del cliente che sarà tenuto a consegnare tale materiale in formato digitale secondo le indicazioni e nelle tempistiche che gli verranno indicate dal team di sviluppo. Eventuali ritardi e/o errori del cliente nella consegna dei materiali necessari non saranno in alcun modo imputabili ad IKIweb Internet Media S.R.L. qualora ciò comporti un ritardo rispetto ai termini di consegna pattuiti. In ogni caso il cliente si assume ogni responsabilità in merito ai contenuti che verranno pubblicati sul proprio sito web (testi, immagini, video, ecc.) manlevando IKIweb Internet Media S.R.L. da qualunque pretesa di terzi in merito agli stessi.

3) Il preventivo s'intende confermato al momento della sottoscrizione. I lavori di sviluppo ed il relativo conteggio delle giornate di lavoro, tuttavia, inizieranno nel momento dell'avvenuto incasso dell'acconto pattuito. Il cliente, pertanto, è consapevole ed accetta che eventuali ritardi nel pagamento dell'acconto andranno ad incidere sulle tempistiche di sviluppo esposte nel presente documento le quali potrebbero essere ulteriormente prorogate qualora, non avendo ricevuto quanto pattuito entro un termine ragionevole di 15 giorni dalla sottoscrizione, IKIweb Internet Media S.R.L. abbia assunto altri incarichi o sia, per altra ragione, momentaneamente impossibilitata a dar immediato seguito al lavoro pattuito.

4) Il cliente s'impegna al pagamento del saldo al momento della consegna del progetto o secondo le differenti modalità eventualmente concordate per iscritto all'interno del presente documento, ed è consapevole del fatto che, in mancanza, IKIweb Internet Media S.R.L. non è tenuta a completare le procedure di consegna potendosi rifiutare, ad esempio, di pubblicare il sito web sui server di produzione oppure, qualora la pubblicazione sia già avvenuta, interrompendo la visualizzazione dello stesso in attesa di ricevere quanto pattuito.

5) Eventuali errori, bug e difetti del prodotto dovranno essere segnalati dal cliente nel più breve tempo possibile al fine di consentire ad IKIweb Internet Media S.R.L. di operare un pronto intervento per la loro risoluzione. Pur garantendo il massimo impegno nella risoluzione di tutte le problematiche eventualmente segnalate, IKIweb non sarà tenuta a rispondere e non potrà essere ritenuta responsabile di eventuali bug, difetti o imperfezioni di linguaggi, software, CMS, framework, librerie, ecc. sviluppate da terzi. A seconda della complessità del prodotto commissionato e della sua destinazione d'uso, dopo la consegna potrebbe rendersi indispensabile un periodo di test (BETA TEST) preliminare all'effettiva pubblicazione e/o utilizzo del prodotto stesso. Durante questa fase il cliente è tenuto a provare la piattaforma informatica in ogni suo aspetto al fine di segnalare eventuali errori, bug e difetti che potrebbero comprometterne il buon e corretto funzionamento. Al termine del periodo di BETA TEST il cliente deve segnalare per iscritto eventuali anomalie riscontrate. Tale periodo di BETA TEST è obbligatorio ed il cliente si assume ogni responsabilità qualora decida di non effettuarlo o lo effettui senza il dovuto scrupolo, consapevole del fatto che in nessun caso potrà avanzare alcuna pretesa economica qualora eventuali difetti del prodotto digitale qui commissionato comportino, per lui o per terzi, danni o perdite siano esse economiche (compreso l'eventuale mancato guadagno), d'immagine o di altro tipo.

6) Il cliente è consapevole del fatto che il veloce progredire delle tecnologie informatiche potrebbe comportare, col tempo, un degrado estetico e/o funzionale del prodotto: eventuali errori, bug e difetti saranno considerati tali solo ed esclusivamente in relazione alle tecnologie comunemente in uso al momento della consegna del sito web.

7) Eventuali problemi generati dal cambiamento delle tecnologie informatiche, dall'imperizia e/o da un uso comunque inadeguato (sia esso frutto di dolo o di colpa) della piattaforma da parte del cliente e/o di terzi non comporteranno alcun obbligo d'intervento in capo ad IKIweb Internet Media S.R.L. la quale, qualora chiamata alla risoluzione di tali problemi, fornirà un preventivo circa le prestazioni necessarie al ripristino di una situazione di normale funzionamento.

8) Qualunque modifica ai codici sorgenti attuata dal cliente comporterà l'immediata decadenza da ogni garanzia circa il buon e corretto funzionamento del prodotto commissionato. Qualora sia stata concordata la pubblicazione del prodotto all'interno di uno spazio web fornito da IKIweb Internet Media S.R.L., la richiesta da parte del cliente di chiavi di accesso ai codici sorgenti (attraverso, ad esempio, i protocolli FTP o SSH) equivarrà ad una esplicita rinuncia alla garanzia di buon e corretto funzionamento della piattaforma non essendo più possibile garantire la genuinità e l'integrità dei codici sorgenti in quanto direttamente accessibili e manipolabili dal cliente e/o da soggetti terzi.

9) IKIweb Internet Media S.R.L. si riserva il diritto di siglare i prodotti realizzati aggiungendo, in calce alle pagine e/o all'interno di una pagina creata ad hoc, i propri "credits" in qualità di autore del prodotto digitale. Tale "firma" dovrà essere apposta in modo non invasivo ne tantomeno appariscente e con modalità grafiche e stilistiche che dovranno essere gradite anche al cliente, il quale si impegna a non rimuovere tale riferimento ne a nasconderlo o renderlo illeggibile in alcun modo.

Sez. B - Norme relative ai servizi accessori di natura continuativa eventualmente sottoscritti

10) DOMINI - Le attività di registrazione, trasferimento e/o mantenimento dei nomi a dominio sono svolte da IKIweb Internet Media S.R.L. mediante servizi e procedure attivate presso rinomati provider internazionali coi quali ha stipulato appositi accordi di collaborazione per la gestione dei domini web. Nel prezzo pattuito per la registrazione, trasferimento o mantenimento del dominio sono compresi gli oneri relativi alla fornitura del servizio DNS ed alla sua corretta configurazione.

11) HOSTING - I servizi di hosting sono erogati da IKIweb Internet Media S.R.L. attraverso server web di proprietà e/o forniti da società terze con le quali sono stati stipulati appositi accordi di noleggio e/o rivendita. In ogni caso IKIweb garantisce ai propri clienti, relativamente a tutti i servizi di hosting forniti, un uptime minimo del 98% su base annua. Il mancato rispetto di tale soglia di garanzia comporterà, in capo ad IKIweb, l'onere di risarcire il cliente per un importo pari al canone annuale del servizio di hosting acquistato, sempre che il periodo di downtime non sia direttamente o indirettamente imputabile all'attività dolosa, colposa o imprudente del cliente stesso o di soggetti terzi. Tutti i server utilizzati per la fornitura dei servizi di hosting sono dislocati all'interno della comunità europea e rispettano i requisiti minimi di sicurezza stabiliti dal GDPR.

12) ACCESSO ALLA GESTIONE DIRETTA DEI SERVER WEB - Salvo diverso e separato accordo, IKIweb Internet Media S.R.L. non fornirà al cliente l'accesso alle funzionalità di amministrazione del server web sul quale viene collocato il prodotto digitale commissionato. L'eventuale richiesta, da parte del cliente, di accessi FTP e/o SSH e/o ad altre interfacce di gestione comporterà la decadenza da ogni garanzia, come sancito al punto 8 del presente documento. In taluni casi, inoltre, IKIweb potrebbe rifiutarsi di fornire tali accessi dove ciò potrebbe essere pregiudizievole al buon funzionamento dei servizi oppure alla sicurezza e/o alla riservatezza dei dati di IKIweb e/o altri clienti.

13) RINNOVO AUTOMATICO - Una volta scaduti, tutti i servizi accessori di natura periodica e/o continuativa richiesti dal cliente all'atto della conferma d'ordine, s'intendono rinnovati tacitamente per una durata analoga a quella inizialmente prevista. Qualora il cliente intenda non procedere al rinnovo di tali servizi dovrà darne tempestiva comunicazione a IKIweb Internet Media S.R.L. con un preavviso minimo di 60 giorni rispetto alla data di scadenza degli stessi. Eventuali disdette devono essere comunicate per iscritto a mezzo raccomandata A.R. o PEC in quanto non saranno accettate richieste informali avanzate telefonicamente o per email.

14) DIRITTO DI SOSPENSIONE E CANCELLAZIONE - IKIweb Internet Media S.R.L. si riserva il diritto di sospendere i servizi erogati qualora il cliente non provveda al loro saldo entro 15 giorni dalla scadenza del termine di pagamento indicato in fattura. Il cliente è consapevole ed accetta che il mancato pagamento del canone di rinnovo dei servizi, nei termini indicati, potrebbe comportare il blocco del sito web e/o dei servizi ad esso collegati (come, ad esempio, la posta elettronica). Trascorsi inutilmente 60 giorni dalla scadenza dei termini di pagamento, IKIweb Internet Media S.R.L. avrà diritto di cancellare tutti i dati del cliente presenti all'interno dei propri server web.

15) ABBANDONO - Il cliente ha diritto, in ogni momento, di richiedere ed ottenere i codici di trasferimento (AUTH-CODE) dei propri domini web, a condizione che tutti i servizi acquistati e/o rinnovati siano stati regolarmente saldati. Il cliente ha altresì diritto a richiedere ed ottenere, all'atto del trasferimento del dominio, i codici sorgenti del proprio sito web sempre che non sia stato stabilito esplicitamente che tali codici s'intendano di esclusiva proprietà di IKIweb Internet Media S.R.L. e siano stati dati in uso al cliente sino al termine del rapporto contrattuale qui regolato. In tale ultima circostanza il cliente avrà comunque la facoltà di esportare l'output del proprio sito web (sotto forma di codice HTML) ma non potrà chiedere ed ottenere il trasferimento del sistema di gestione delle pagine web ad esse sottostanti.

#### Sez. C - Foro competente

16) Competente a dirimere eventuali controversie nell'adempimento degli obblighi contrattuali qui sanciti sarà, salvo diverso e separato accordo, il Tribunale di Busto Arsizio.

Il cliente dichiara di aver letto e compreso le presenti condizioni generali e di accettarle integralmente e senza riserva alcuna. Contestualmente IKIweb Internet Media S.r.l. accetta l'incarico e s'impegna alla realizzazione di quanto commissionatole nel rispetto di quanto indicato nel preventivo di spesa allegato.

LUOGO \_\_\_\_\_\_\_\_\_\_\_\_\_\_\_\_\_\_\_\_\_ DATA \_\_\_\_\_\_\_\_\_\_\_\_\_\_\_\_\_\_\_\_\_\_\_\_

\_\_\_\_\_\_\_\_\_\_\_\_\_\_\_\_\_\_\_\_\_\_\_\_\_\_\_\_\_\_\_\_\_\_\_

\_\_\_\_\_\_\_\_\_\_\_\_\_\_\_\_\_\_\_\_\_\_\_\_\_\_\_\_\_\_\_\_\_\_\_

CLIENTE

IKIWEB INTERNET MEDIA S.R.L.

\_\_\_\_\_\_\_\_\_\_\_\_\_\_\_\_\_\_\_\_\_\_\_\_\_\_\_\_\_\_\_\_\_\_\_

Accettazione espressa

Le parti dichiarano espressamente di aver letto compreso ed accettato quanto indicato nei punti: 1, 4, 5, 6, 7, 8, 9, 10, 12, 13, 14 e 16

CLIENTE

IKIWEB INTERNET MEDIA S.B.L.

\_\_\_\_\_\_\_\_\_\_\_\_\_\_\_\_\_\_\_\_\_\_\_\_\_\_\_\_\_\_\_\_\_\_\_

# **Allegato "A"**

#### **Procedura di pre-iscrizione all'Ordine degli Ingegneri di Genova (persone fisiche)**

Questa procedura costituisce una fase obbligatoria e preliminare all'effettiva iscrizione all'Albo, che sarà successivamente perfezionata presso la sede dell'Ordine, con l'apposizione delle firme sui documenti.

Al termine della procedura, caricati i seguenti documenti in formato pdf (obbligatori se non diversamente specificato), verrà restituito dal sistema un avviso sulla presa in carico della richiesta.

- documento di identità fronte/retro
- tessera sanitaria (codice fiscale) fronte/retro
- versamento della tassa di concessione governativa (non richiesto in caso di trasferimento)
- versamento tassa di iscrizione all'Ordine (qualora dovuta e solo se corrisposta tramite bonifico si segnala che la tassa di iscrizione può essere corrisposta direttamente all'atto del deposito della domanda)

Successivamente al controllo delle informazioni e degli allegati inseriti, sarà trasmesso dall'Ordine esito della verifica sulla casella di posta elettronica ordinaria comunicata:

- in caso di esito positivo verrà rilasciato un codice univoco di identificazione della richiesta congiuntamente alle modalità di deposito dell'istanza
- in caso negativo sarà necessario eseguire una richiesta ex novo, che andrà redatta secondo le istruzioni che saranno inviate tramite email (mail alla quale verrà allegata la domanda errata in formato PDF affinché il richiedente possa prendere visione di errori ed omissioni)

#### INIZIO PROCEDURA INSERIMENTO DOMANDA

Seleziona la tipologia di richiesta:

- **Nuova iscrizione** per coloro che si iscrivono per la prima volta ad un Ordine Ingegneri
- **Iscrizione per Trasferimento** per coloro che sono iscritti ad un altro Ordine e desiderino trasferirsi a quello di Genova
- **Re-iscrizione** per coloro che non sono iscritti ad alcun Ordine Ingegneri ma lo siano stati in passato
- **Nuova iscrizione per passaggio da sezione B a sezione A** per coloro che, già iscritti all'Ordine di Genova nella sezione B dell'Albo e desiderino effettuare il passaggio alla sezione A dell'Albo a fronte del conseguimento di Laurea Specialistica/Magistrale (N.O.) e superamento del pertinente esame di Stato.

#### Dati su domande

#### INCIPIT da inserire

Il sottoscritto, ai sensi del D.P.R. 445/2000, consapevole della responsabilità penale in cui può incorrere nel caso di dichiarazioni mendaci o reticenti e consapevole delle sanzioni previste tra l'altro dagli artt. 75-76 del citato decreto, rilascia le seguenti dichiarazioni sostitutive di certificazione

# **Nuova iscrizione:**

#### **Sezione Dati anagrafici**

- Cognome \*
- Nome \*
- Sesso \* [opzioni M/F in menu a discesa]
- Stato di nascita \* [elenco Stati in menu a discesa]
- Provincia di nascita \* [elenco Province in menu a discesa]
- Luogo di nascita \*
- Data di nascita \* [formato data]
- Cittadinanza \*
- Codice fiscale \* [inserire controllo e possibilità opzione per codici fiscali omocodici]

#### **Sezione Indirizzo di residenza**

- Indirizzo \*
- N. Civico \* [con opzione "senza numero civico"]
- N. Interno \* [con opzione "senza interno"]
- $\bullet$  CAP<sup>\*</sup>
- Provincia \* [elenco Province in menu a discesa]
- Comune \* [elenco Comuni Provincia selezionata]
- Codice catastale \* [compilato in automatico]

#### **Sezione Indirizzo di domicilio professionale**

- [opzione uguale a residenza]
- Indirizzo \*
- N. Civico \* [con opzione "senza numero civico"]
- N. Interno \* [con opzione "senza interno"]
- $\bullet$  CAP<sup>\*</sup>
- Provincia \* [elenco Province in menu a discesa]
- Comune \* [elenco Comuni Provincia selezionata]

#### **Sezione Contatti**

- telefono residenza
- cellulare \*
- telefono domicilio professionale [visualizzabile solo se inserito domicilio professionale]
- indirizzo e-mail (posta elettronica ordinaria) \* [con campo conferma posta elettronica ordinaria]
- indirizzo di PEC (posta elettronica certificata) [con campo conferma PEC se inserito; qualora non compilato, alla fine della domanda, dovrà comparire un modulo per richiesta PEC da allegare alla richiesta di iscrizione]

#### **Sezione Titolo di Studio**

Tipo laurea \* [da elenco a discesa]

- Laurea (Vecchio Ordinamento, previgente la riforma universitaria D.M. n.509/99, quinquennale)
- Laurea Specialistica (Nuovo Ordinamento, D.M. 509/99, quinquennale/3+2)
- Laurea Magistrale (Nuovo Ordinamento, D.M 270/04, quinquennale/3+2)
- Laurea (Nuovo Ordinamento, D.M. 509/99, triennale)
- Laurea (Nuovo Ordinamento, D.M 270/04, triennale)
- Diploma Universitario (triennale)

Laurea in \* [a seconda del "Tipo di laurea" selezionato proporre elenchi a discesa differenti]

- [Per Laurea VO]
	- o Ingegneria aeronautica
	- o Ingegneria aerospaziale
	- o Ingegneria biomedica
	- o Ingegneria chimica
	- o Ingegneria civile
	- o Ingegneria dei materiali
	- o Ingegneria delle tecnologie industriali
	- o Ingegneria delle tecnologie industriali ad indirizzo economico-organizzativo
	- o Ingegneria delle telecomunicazioni
	- o Ingegneria edile
	- o Ingegneria elettrica
	- o Ingegneria elettronica
	- o Ingegneria elettrotecnica
	- o Ingegneria forestale
	- o Ingegneria gestionale
	- o Ingegneria idraulica
	- o Ingegneria industriale
	- o Ingegneria informatica
	- o Ingegneria meccanica
	- o Ingegneria mineraria
	- o Ingegneria navale
	- o Ingegneria navale e meccanica
	- o Ingegneria nucleare
	- o Ingegneria per la difesa del suolo e la pianificazione territoriale
	- o Ingegneria per l'ambiente e il territorio
- [Per Specialistica D.M. 509/99]
	- o Architettura e ingegneria edile Direttiva 85/384/CEE Classe 4/S
	- o Informatica Classe 23/S
	- o Ingegneria aerospaziale e astronautica Classe 25/S
	- o Ingegneria biomedica Classe 26/S
	- o Ingegneria chimica Classe 27/S
	- o Ingegneria civile Classe 28/S
	- o Ingegneria dell'automazione Classe 29/S
- o Ingegneria delle telecomunicazioni Classe 30/S
- o Ingegneria elettrica Classe 31/S
- o Ingegneria elettronica Classe 32/S
- o Ingegneria energetica e nucleare Classe 33/S
- o Ingegneria gestionale Classe 34/S
- o Ingegneria informatica Classe 35/S
- o Ingegneria meccanica Classe 36/S
- o Ingegneria navale Classe 37/S
- o Ingegneria per l'ambiente e per il territorio Classe 38/S
- o Scienza e ingegneria dei materiali Classe 61/S
- [Per Magistrale D.M 270/04]
	- o Architettura e ingegneria edile-architettura LM-4
	- o Informatica LM-18
	- o Ingegneria aerospaziale e astronautica LM-20
	- o Ingegneria biomedica LM-21
	- o Ingegneria chimica LM-22
	- o Ingegneria civile LM-23
	- o Ingegneria dei sistemi edilizi LM-24
	- o Ingegneria della sicurezza LM-26
	- o Ingegneria dell'automazione LM-25
	- o Ingegneria delle telecomunicazioni LM-27
	- o Ingegneria elettrica LM-28
	- o Ingegneria elettronica LM-29
	- o Ingegneria energetica e nucleare LM-30
	- o Ingegneria gestionale LM-31
	- o Ingegneria informatica LM-32
	- o Ingegneria meccanica LM-33
	- o Ingegneria navale LM-34
	- o Ingegneria per l'ambiente e per il territorio LM-35
	- o Scienza e ingegneria dei materiali LM-53
- [Per Laurea D.M. 509/99]
	- o Ingegneria civile e ambientale Classe 8
	- o Ingegneria dell'informazione Classe 9
	- o Ingegneria industriale Classe 10
	- o Scienze dell'architettura e dell'ingegneria edile Classe 4
	- o Scienze e tecnologie informatiche Classe 26
- [Per Laurea D.M 270/04]
	- o Ingegneria civile e ambientale Classe L-7
	- o Ingegneria dell'informazione Classe L-8
	- o Ingegneria industriale Classe L-9
	- o Scienze dell'architettura Classe L-17
	- o Scienze e tecnica dell'edilizia Classe L-23
	- o Scienze e tecnologie informatiche Classe L-31
- [Per Diploma Universitario (triennale)]
	- o Economia e ingegneria della qualità
	- o Edilizia
- o Ingegneria
- o Ingegneria aerospaziale
- o Ingegneria biomedica
- o Ingegneria chimica
- o Ingegneria civile
- o Ingegneria dei materiali
- o Ingegneria dell'ambiente e delle risorse
- o Ingegneria dell'automazione
- o Ingegneria delle infrastrutture
- o Ingegneria delle materie plastiche
- o Ingegneria elettrica
- o Ingegneria elettrica con teledidattica
- o Ingegneria energetica
- o Ingegneria industriale
- o Ingegneria logistica e della produzione
- o Ingegneria logistica e della produzione orientamento tessile
- o Ingegneria meccanica
- o Ingegneria per l'ambiente e il territorio edile
- o Produzione industriale
- o Scienza e ingegneria dei materiali
- o Tecnologie industriali e dei materiali
- o Ingegneria delle telecomunicazioni
- o Ingegneria dell'automazione
- o Ingegneria elettronica
- o Ingegneria informatica
- o Ingegneria logistica e della produzione
- o Economia e ingegneria della qualità
- o Ingegneria biomedica

Denominazione della laurea rilasciata dall'Università (qualora differente dalle classificazioni sopra riportate) [campo editabile, con esempi visibili tipo "Environmetal engineering, Yatch design etc.."]

Università di laurea \* [da elenco a discesa con campo "Altro" editabile]

- Politecnico delle Marche
- Politecnico di Bari
- Politecnico di Milano
- Politecnico di Torino
- Polo Universitario della Spezia G. Marconi
- Università degli Studi della Basilicata
- Università degli Studi della Calabria
- Università degli Studi di Ancona
- Università degli Studi di Bari
- Università degli Studi di Bologna
- Università degli Studi di Bologna Alma Mater Studiorum
- Università degli Studi di Brescia
- Università degli Studi di Cagliari
- Università degli Studi di Catania
- Università degli Studi di Ferrara
- Università degli Studi di Firenze
- Università degli Studi di Genova
- Università degli Studi di L'Aquila
- Università degli Studi di Messina
- Università degli Studi di Napoli
- Università degli Studi di Napoli Federico II
- Università degli Studi di Padova
- Università degli Studi di Palermo
- Università degli Studi di Parma
- Università degli Studi di Pavia
- Università degli Studi di Perugia
- Università degli Studi di Pisa
- Università degli Studi di Reggio Calabria
- Università degli Studi di Roma
- Università degli Studi di Roma La Sapienza
- Università degli Studi di Roma Tor Vergata
- Università degli Studi di Trento
- Università degli Studi di Trieste
- Università degli Studi di Udine
- Università degli Studi Guglielmo Marconi

Luogo di laurea \* [da elenco province]

Data di laurea \*

Settore/i [a seconda del "Laurea in" selezionato proporre caselle di controllo differenti] \*

- [Per Laurea VO può essere selezionata solo una delle due opzioni 1 / 2]
	- o [opzione 1] dichiaro di ricadere nei casi di cui all'art. 49 del DPR 328/2001 e di avere facoltà di optare tra uno o più Settori
		- [tre caselle selezionabili di cui almeno una obbligatoria]
			- Civile ed Ambientale
			- Industriale
			- dell'Informazione
	- o [opzione 2] dichiaro di NON ricadere nei casi di cui all'art. 49 del DPR 328/2001 e di avere superato n. CAMPONUMERICODA1a3 esame/i di Stato per il settore/i
		- § [numero caselle selezionabili in base a numero esami di Stato superati, almeno una obbligatoria]
			- Civile ed Ambientale
			- Industriale
			- dell'Informazione

*[nota interna: se si inserisce anno dal 2012 in poi come anno di esame di Stato Roma restituisce questo avviso "Con il nuovo ordinamento dell'Esame di Stato puo' essere indicato solo un settore": si potrebbe prevedere un ulteriore controllo in questo senso]*

- [Per Specialistica D.M. 509/99 e Magistrale D.M 270/04]
	- o [se "Laurea in" è
		- 1. Ingegneria biomedica Classe 26/S
		- 2. Ingegneria dell'automazione Classe 29/S
		- 3. Ingegneria gestionale Classe 34/S
			- ]
		- [frase] dichiaro di avere superato n. CAMPONUMERICODA1a2 esame/i di Stato per il settore/i
		- § [numero caselle selezionabili in base a numero esami di Stato superati, almeno una obbligatoria]
			- Industriale
			- dell'Informazione
	- o [se "Laurea in" è
		- 1. Ingegneria della sicurezza LM-26]
		- [frase] dichiaro di avere superato n. CAMPONUMERICODA1a3 esame/i di Stato per il settore/i
		- § [numero caselle selezionabili in base a numero esami di Stato superati, almeno una obbligatoria]
			- Civile ed Ambientale
			- Industriale
			- dell'Informazione
	- o [altri casi una casella già selezionata a seconda della "Laurea in"]
		- Civile ed Ambientale
			- o Architettura e ingegneria edile Direttiva 85/384/CEE Classe 4/S
			- o Ingegneria aerospaziale e astronautica Classe 25/S
			- o Ingegneria civile Classe 28/S
			- o Architettura e ingegneria edile-architettura LM-4
			- o Ingegneria civile LM-23
			- o Ingegneria dei sistemi edilizi LM-24
			- o Ingegneria per l'ambiente e per il territorio LM-35
		- **Industriale** 
			- o Ingegneria chimica Classe 27/S
			- o Ingegneria elettrica Classe 31/S
			- o Ingegneria energetica e nucleare Classe 33/S
			- o Ingegneria meccanica Classe 36/S
			- o Ingegneria navale Classe 37/S
			- o Ingegneria per l'ambiente e per il territorio Classe 38/S
			- o Scienza e ingegneria dei materiali Classe 61/S
			- o Ingegneria aerospaziale e astronautica LM-20
			- o Ingegneria chimica LM-22
			- o Ingegneria elettrica LM-28
			- o Ingegneria energetica e nucleare LM-30
- o Ingegneria meccanica LM-33
- o Ingegneria navale LM-34
- o Scienza e ingegneria dei materiali LM-53
- dell'Informazione
	- o Informatica Classe 23/S
	- o Ingegneria delle telecomunicazioni Classe 30/S
	- o Ingegneria elettronica Classe 32/S
	- o Ingegneria informatica Classe 35/S
	- o Informatica LM-18
	- o Ingegneria delle telecomunicazioni LM-27
	- o Ingegneria elettronica LM-29
	- o Ingegneria informatica LM-32
- [Per Lauree triennali D.M. 509/99, D.M 270/04 e Diploma Universitario ATTENZIONE: TUTTI PERCORSI DI STUDIO TRIENNALI DA NON CONFONDERE CON QUELLI V.O.]
	- o [casella già selezionata a seconda della "Laurea in"]
		- Civile ed Ambientale
			- o Scienze dell'architettura e dell'ingegneria edile Classe 4
			- o Ingegneria civile e ambientale Classe 8
			- o Ingegneria civile e ambientale Classe L-7
			- o Scienze dell'architettura Classe L-17
			- o Scienze e tecnica dell'edilizia Classe L-23
			- o Economia e ingegneria della qualità
			- o Edilizia
			- o Ingegneria civile
			- o Ingegneria dell'ambiente e delle risorse
			- o Ingegneria delle infrastrutture
			- o Ingegneria
			- o Ingegneria per l'ambiente e il territorio edile
			- **Industriale** 
				- o Ingegneria industriale Classe 10
				- o Ingegneria industriale Classe L-9
				- o Ingegneria aerospaziale
				- o Ingegneria biomedica
				- o Ingegneria chimica
				- o Ingegneria dei materiali
				- o Ingegneria dell'automazione
				- o Ingegneria delle materie plastiche
				- o Ingegneria elettrica
				- o Ingegneria elettrica con teledidattica
				- o Ingegneria energetica
				- o Ingegneria industriale
				- o Ingegneria logistica e della produzione
				- o Ingegneria logistica e della produzione orientamento tessile
				- o Ingegneria meccanica
				- o Produzione industriale
				- o Scienza e ingegneria dei materiali
- o Tecnologie industriali e dei materiali
- dell'Informazione
	- o Ingegneria dell'informazione Classe 9
	- o Scienze e tecnologie informatiche Classe 26
	- o Ingegneria dell'informazione Classe L-8
	- o Scienze e tecnologie informatiche Classe L-31
	- o Ingegneria delle telecomunicazioni
	- o Ingegneria dell'automazione
	- o Ingegneria elettronica
	- o Ingegneria informatica
	- o Ingegneria logistica e della produzione
	- o Economia e ingegneria della qualità
	- o Ingegneria biomedica

#### **Sezione Esame di Stato**

Università Esame di Stato \* [da elenco a discesa con campo "Altro" editabile vedere Università Laurea]

Luogo Esame di Stato\* [da elenco province]

Sessione \*[elenco a discesa opzioni 1 / 2]

#### Anno \*

[in caso di spunte nella sezione "Titolo di Studio" > Settore/i" di più esami di Stato (per lauree VO e specialistiche/magistrali multisettoriali) aggiungere

- un campo obbligatorio "Settore Esame di Stato" e le opzioni Civile ed Ambientale / Industriale /dell'Informazione
- ulteriori n. richieste obbligatorie

#### $\mathbf{l}$

#### Questa parte deve essere meglio approfondita

[casella di controllo] Dichiaro che la presente domanda è presentata entro 60 giorni dalla data della verbalizzazione del superamento dell'Esame di Stato (spuntare in caso si intenda usufruire dell'agevolazione di iscrizione)

[se casella di controllo selezionata] Data riunione conclusiva Commissione verbalizzazione superamento Esame di Stato o decreto di approvazione atti\* (necessaria per usufruire dell'agevolazione di iscrizione: per informazioni sulla data contattare l'Università presso la quale si è sostenuto l'esame di Stato)

#### **Sezione Altre dichiarazioni**

- [casella di controllo]\*Dichiaro di essere in possesso dei requisiti di cui all'art. 47 o 48 del DPR 328/01, ovvero dei requisiti maturati secondo il previgente ordinamento, ovvero titolo professionale riconosciuto dal Ministero della Giustizia
- [casella di controllo]\*Dichiaro di non essere iscritto/a né di aver presentato domanda di iscrizione all'Albo degli Ingegneri di altra provincia.

• [casella di controllo]\*Dichiaro di avere il godimento dei diritti civili e non essere incorso in alcuna delle condanne di cui all'art. 28, prima parte, della L.. 8 giugno 1874, n. 1938, sull'esercizio della professione di avvocato e procuratore, salvo che sia intervenuta la riabilitazione a termini del codice di procedura penale.

[casella di controllo]\*In caso contrario selezionare la seguente opzione ed indicare le eventuali condanne riportate, gli estremi delle relative sentenze ed i procedimenti penali eventualmente pendenti "BOX di testo"

[una delle due caselle di controllo deve essere obbligatoriamente spuntata, nel caso della seconda è necessario che il box di testo non sia vuoto]

- [casella di controllo]\* Dichiaro di aver preso attenta visione del documento "INFORMATIVA PER IL TRATTAMENTO DEI DATI PERSONALI D.Lgs. 196/2003 - Codice in materia di protezione dei dati personal – Allegato A" e di acconsentire al trattamento dei dati riportati nella presente domanda di iscrizione, essendo tali informazioni necessarie al regolare svolgimento delle attività istituzionalmente demandate per legge all'Ordine.
- [casella di controllo]\* Dichiaro di aver preso attenta visione del documento "INFORMATIVA Allegato B".

*[nota interna: da redigere]*

#### **Sezione Richiesta attribuzione gratuita indirizzo di PEC**

[Sezione per richiesta di PEC, da visualizzare in caso il richiedente non abbia inserito un indirizzo di PEC nella domanda, solo per casi nuove iscrizioni/re-iscrizioni]

#### [TESTO E MODULO]

Nei dati inseriti per la domanda di iscrizione non risulta essere stato indicato un indirizzo di Posta Elettronica Certificata (PEC): ricordando che è obbligo di legge (DL 185/2008 e s.m.i.) di ogni iscritto comunicare al proprio Ordine di appartenenza un domicilio digitale, si invita a inserire un indirizzo di PEC o compilare la seguente richiesta, da allegare al modulo di iscrizione in fase di consegna dell'istanza.

#### Il modulo per la PEC viene consegnato in cartaceo alla segreteria

**L'indirizzo viene fornito a titolo gratuito** dal CNI tramite l'Ordine con convenzione CNI-Aruba PEC.

Io sottoscritto,

- o Nome [da domanda di iscrizione]
- o Cognome [da domanda di iscrizione]
- o Codice Fiscale [da domanda di iscrizione]
- o Indirizzo di residenza [da domanda di iscrizione]
- o Posta elettronica ordinaria [da domanda di iscrizione]
- o [casella di controllo]\*chiedo che a seguito dell'accettazione della mia domanda di iscrizione l'Ordine attivi una casella di Posta Elettronica Certificata, con le credenziali di cui sopra, e che la stessa - ai sensi del D.L. 185/2008 (e successive modifiche) - venga utilizzata quale casella di Posta Elettronica Certificata di personale riferimento
- o [casella di controllo]\*Autorizzo l'Ordine a comunicare tutti gli estremi e i dati relativi alla nuova PEC (credenziali di accesso) mediante l'indirizzo di posta elettronica [indirizzo di posta elettronica ordinaria da dati iscrizione].
- o [casella di controllo]\*Sarà mia cura accertare l'avvenuta ricezione di tali credenziali.

#### *Note:*

*L'account di posta elettronica certificato verrà utilizzato quale domicilio digitale personale.*

*L'account di posta elettronica certificato fornito tramite la convenzione CNI-Aruba PEC s.p.a. è subordinato allo stato di iscritto a uno degli Ordini Ingegneri aderenti alla convenzione. In caso di cancellazione o di trasferimento verso uno degli Ordini non aderenti - venendo a mancare il requisito fondamentale per il mantenimento della casella assegnata l'Ordine ne richiede la disdetta ad ArubaPEC Spa. Non è prevista la conservazione di account con dominio ingpec.eu - di proprietà del CNI - da parte di non iscritti o di iscritti a Ordini non aderenti. Per verificare l'adesione alla convenzione CNI-Aruba PEC s.p.a. è necessario contattare il singolo Ordine.*

*La richiesta di attribuzione PEC vale come autorizzazione al trasferimento dati ad Aruba PEC S.p.A. - Via San Clemente, 53 - 24036 Ponte San Pietro (BG) - P.IVA: 01879020517 (i dati forniti sono quelli strettamente necessari alla creazione della casella).*

[FINE MODULO]

## **Iscrizione per Trasferimento**

tutto uguale a **nuova iscrizione** a parte:

- **Sezione Contatti**
	- o campo PEC obbligatorio
- **Sezione esame di Stato** omettere seguenti campi
	- o [casella di controllo] Dichiaro che la presente domanda è presentata entro 60 giorni dalla data della verbalizzazione del superamento dell'Esame di Stato (spuntare in caso si intenda usufruire dell'agevolazione di iscrizione)
	- o [se casella di controllo selezionata] Data riunione conclusiva Commissione verbalizzazione superamento Esame di Stato o decreto di approvazione atti\* (necessaria per usufruire dell'agevolazione di iscrizione: per informazioni sulla data contattare l'Università presso la quale si è sostenuto l'esame di Stato)
- aggiunta dopo "Sezione esame di Stato" della **Sezione Dati di trasferimento** con campi
	- o Attualmente iscritto/a all'Ordine degli Ingegneri di\* [elenco Province in menu a discesa]
	- o dal\* [campo data]
	- o Ordine di prima iscrizione (variare in caso l'Ordine di prima iscrizione non coincida con l'attuale Ordine di iscrizione)\*: [proporre ordine in cui dichiara di essere attualmente iscritto con possibilità di variarlo da elenco Province in menu a discesa]
	- o data prima iscrizione\*: [proporre data da cui dichiara di essere iscritto all'attuale Ordine con possibilità di variarla con campo data]
		- o motivazione\* [2 opzioni, almeno 1 obbligatoria]
			- § per cambio residenza
			- per cambio di domicilio professionale
	- modifica **Sezione Altre dichiarazioni**
		- o della [casella di controllo]\*Dichiaro di non essere iscritto/a né di aver presentato domanda di iscrizione all'Albo degli Ingegneri di altra provincia
		- o da sostituire con [casella di controllo]\*Dichiaro di essere iscritto all'Albo degli Ingegneri di Genova

### **Re-iscrizione**

tutto uguale a **nuova iscrizione** a parte:

- **Sezione esame di Stato** omettere seguenti campi
	- o [casella di controllo] Dichiaro che la presente domanda è presentata entro 60 giorni dalla data della verbalizzazione del superamento dell'Esame di Stato (spuntare in caso si intenda usufruire dell'agevolazione di iscrizione)
	- o [se casella di controllo selezionata] Data riunione conclusiva Commissione verbalizzazione superamento Esame di Stato o decreto di approvazione atti\* (necessaria per usufruire dell'agevolazione di iscrizione: per informazioni sulla data contattare l'Università presso la quale si è sostenuto l'esame di Stato)
- aggiunta dopo "Sezione esame di Stato" della **Sezione Precedenti iscrizioni ad Ordini degli Ingegneri** con campi
	- o Iscritto/a all'Ordine degli Ingegneri di\* [elenco Province in menu a discesa]
	- o dal\* [campo data]
	- o al\* [campo data]

[proporre nuovi campi dopo ogni nuovo inserimento numerando le precedenti iscrizioni tipo "Prima iscrizione"/"Seconda iscrizione"]

# **Nuova iscrizione per passaggio da sezione B a sezione A**

tutto uguale a **nuova iscrizione** a parte:

- **Sezione Contatti**
	- o campo PEC obbligatorio
- aggiunta dopo "Sezione esame di Stato" della **Sezione Dati di iscrizione alla Sez. B** con campi
	- o numero di iscrizione alla Sez. B
	- modifica **Sezione Altre dichiarazioni**
		- o della [casella di controllo]\*Dichiaro di non essere iscritto/a né di aver presentato domanda di iscrizione all'Albo degli Ingegneri di altra provincia
		- o da sostituire con [casella di controllo]\*Dichiaro di non aver presentato domanda di iscrizione per trasferimento all'Albo degli Ingegneri di altra provincia

OPERAZIONI DA FARE DOPO LA COMPILAZIONE DELLA DOMANDA [nota: appunti e opzioni da "studiare"]

Predisposta la domanda dovrebbe essere creato un pannello in cui l'Ordine la possa visualizzare e controllare (e magari sbloccare la possibilità di stampa se a posto?).

Dopo controllo il richiedente dovrebbe essere contattato per rettifiche / fissare appuntamento per consegna della domanda (magari tramite un pannello lato utente?).

Attraverso pannello la domanda NON è editabile ma può essere solo accettata o respinta.

# **Istruzioni di compilazione**

#### **Dati anagrafici**

Provincia di nascita: in caso di nascita in Stato diverso dall'Italia selezionare "EE"

#### **Residenza e domicilio professionale**

L'iscrizione all'Ordine è subordinata al possesso di residenza o domicilio professionale nella provincia in cui l'Ordine insiste (n.d.r. qualora detto requisito venga in seguito a mancare è necessario chiedere il trasferimento ad altro Ordine o la cancellazione per dimissioni).

Qualora non si risieda in Genova o nella sua provincia, l'indirizzo di domicilio professionale in Genova o nella sua provincia è dunque tassativamente obbligatorio

Per quanto disposto all'art. 43 del Codice Civile *"Il domicilio di una persona è nel luogo in cui essa ha stabilito la sede principale dei suoi affari e interessi"* ed in ottemperanza all'art. 16 della Legge 526/199 (Legge Comunitaria 1999) *"Per i cittadini degli Stati membri dell'Unione Europea, ai fini dell'iscrizione o del mantenimento dell'iscrizione in albi, elenchi o registri, il domicilio professionale è equiparato alla residenza (omissis)"*, l'indirizzo di domicilio potrà essere individuato in quello professionale.

L'indirizzo di domicilio professionale, qualora il Richiedente lo desideri, può essere comunicato anche risiedendo in Genova o nella sua provincia.

#### **Titoli di studio**

Il DPR 328/2001 "Modifiche ed integrazioni della disciplina dei requisiti per l'ammissione all'esame di stato e delle relative prove per l'esercizio di talune professioni, nonché della disciplina dei relativi ordinamenti" – in vigore dal 02/09/2001 - ha suddiviso l'Albo in due Sezioni (A e B) ciascuna delle quali suddivisa nei seguenti tre Settori:

- civile e ambientale
- industriale
- dell'informazione

L'iscrizione nelle sezioni A e B è subordinata al superamento di apposito esame di Stato.

#### **Sezione A (per corsi di studi quinquennali)**

Alla Sezione A si accede, previo esame di Stato, con un corso di studi quinquennale e dunque con il titolo di Laurea (Vecchio Ordinamento, previgente la riforma universitaria D.M. n.509/99) o Laurea Specialistica/Magistrale (Nuovo Ordinamento).

Coloro che hanno conseguito una Laurea V.O., se ricadono nei casi di cui all'art. 49 del DPR 328/2001, hanno facoltà di optare tra uno o più Settori; qualora non vi ricadano potranno iscriversi unicamente nel settore (o nei settori) per il quale hanno superato specifico esame di Stato.

Coloro che hanno conseguito una Laurea Specialistica/Magistrale (N.O.) possono iscriversi nel settore (o nei settori) per il quale hanno superato specifico esame di Stato (art. 47 comma 2 del DPR 328/2001):

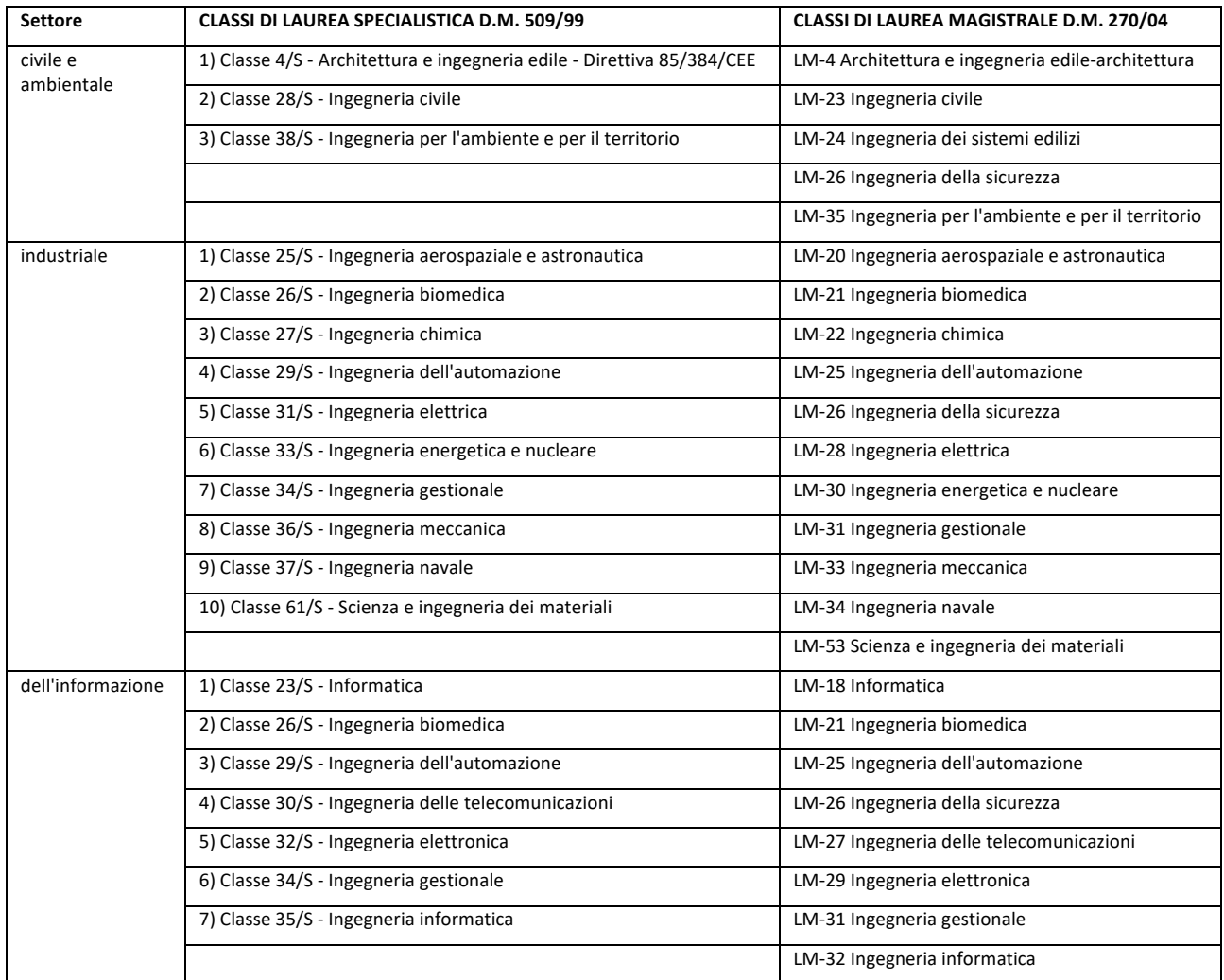

#### **Sezione B (per corsi di studi triennali)**

Alla Sezione B si accede, previo esame di Stato, con un corso di studi triennale e dunque con il titolo di Laurea (Nuovo Ordinamento) o Diploma Universitario (art. 8 comma 3 del DPR 328/2001)

Coloro che hanno conseguito una **Laurea** possono iscriversi nel settore per il quale hanno superato specifico esame di Stato (art. 48 comma 2 del DPR 328/2001):

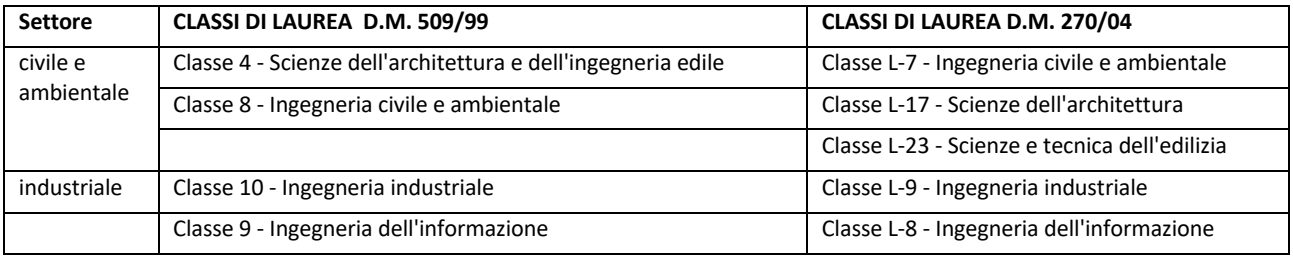

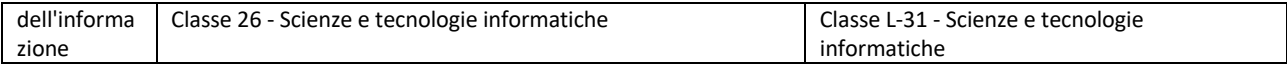

#### Gli iscritti alla **Sezione B con Diploma Universitario** possono iscriversi nel settore per il quale hanno superato specifico esame di Stato (Tabella A DPR 328/2001):

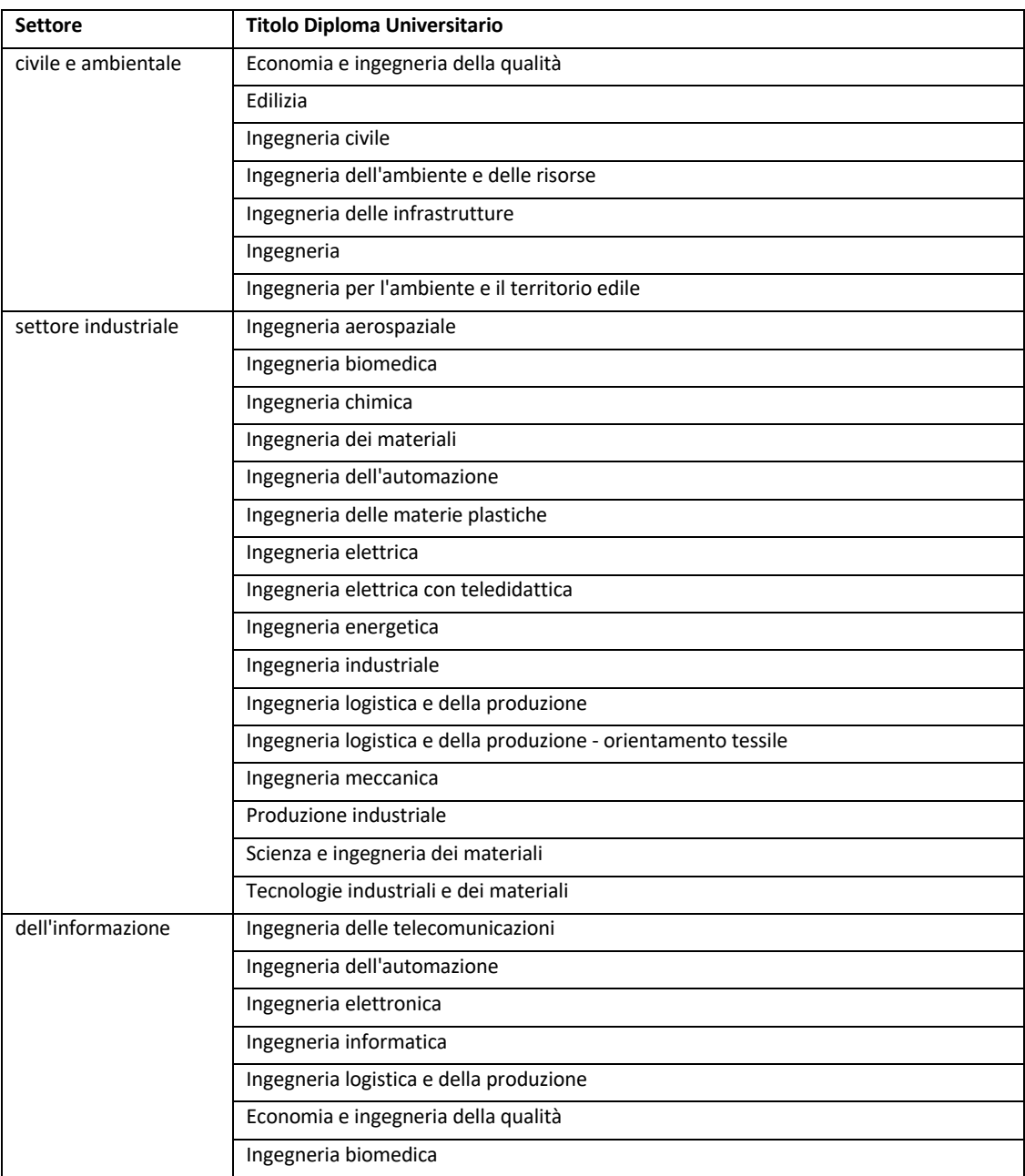

#### **Condanne Penali**

In caso contrario, indicare le eventuali condanne riportate, gli estremi delle relative sentenze, da indicare anche se è stata concessa amnistia, perdono giudiziale, condono, indulto, non menzione etc. ed anche se nulla risulta nel casellario giudiziale ed i procedimenti penali eventualmente pendenti nonché i dati contenuti nel casellario giudiziale.

In giallo punti oggetto di discussione / modifica. Telefonata con Luigi.

In verde le osservazioni concordate